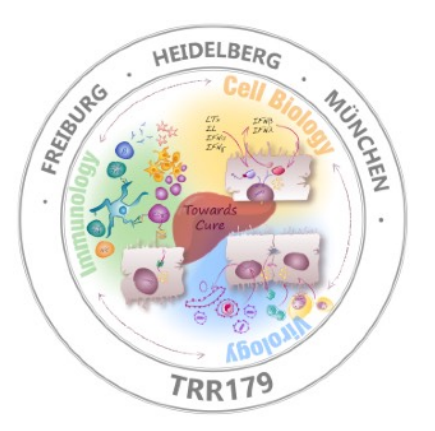

# **Introduction to R for data analysis**

# **- hypothesis tests -**

Carl Herrmann & Carlos Ramirez IRTG Course - June 2021

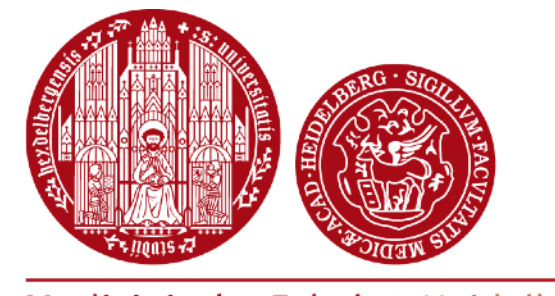

Medizinische Fakultät Heidelberg

Carl Herrmann **Mature Carl Health Data Science Unit - Medizinische Fakultät Heidelberg** 

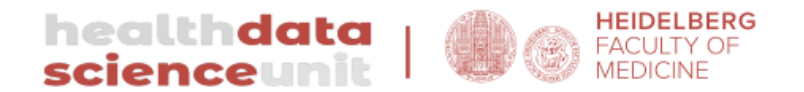

### **Testing the means**

Carl Herrmann **Matter Carl Health Data Science Unit - Medizinische Fakultät Heidelberg** 

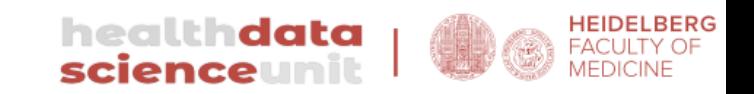

### **Test on mean values**

- Hypothesis on mean values can be investigated using a *t-test*
- Family of tests with different version:
	- ๏ **one-sample test**: *is the mean body temperature 37.7 C?*
	- ๏ **two-sample test, unpaired**: *do men and women have different mean cholesterol levels?*
	- ๏ **two-sample test, paired**: *is there a change in cholesterol level after a one-month egg rich diet?*

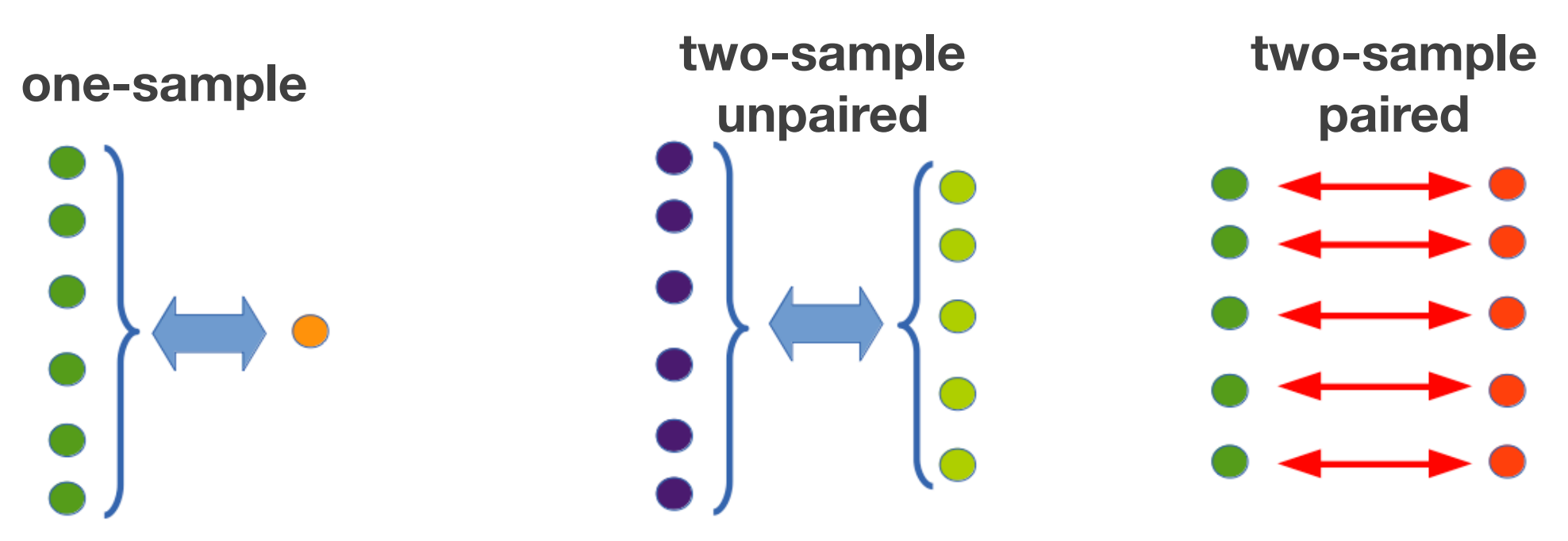

*(do both samples have equal variance?)*

Carl Herrmann **Matter and Australia Carl Health Data Science Unit - Medizinische Fakultät Heidelberg** 

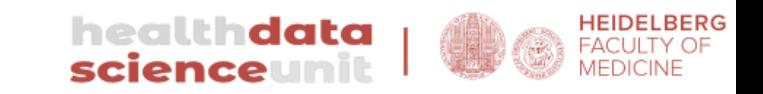

## **Running a t-test in R**

**two-sample unpaired, two-sided**

> t.test(weight.m,weight.f,var.equal=TRUE)

 $t = test$  statistics  $df = degrees of$ freedom

confidence interval differences of the means

```
 Two Sample t-test 
data: weight.m and weight.f
```
 $t = 1.8265$ , df = 400, p-value = 0.06852

alternative hypothesis: true difference in means is not equal to 0

```
95 percent confidence interval: 
 -0.5669448 15.4259192
```

```
sample estimates: 
mean of x mean of y
  181.9167 174.4872
```
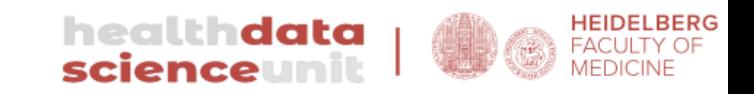

## **Running a t-test in R**

**two-sample unpaired, one-sided**

```
>t.test(weight.m,weight.f,alternative="greater",
                   var.equal=TRUE) 
                            Two Sample t-test 
                  data: weight.m and weight.f
                  t = 1.8265, df = 400, p-value = 0.03426
                   alternative hypothesis: true difference in means 
                   is greater than 0
                   95 percent confidence interval: 
                    0.723444 Inf
                   sample estimates: 
                  mean of x mean of y
                     181.9167 174.4872
t = test statistics
df = degrees offreedom
confidence interval
differences of the
means
```
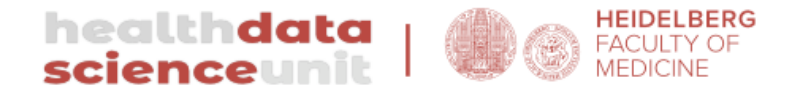

### **Testing proportions**

Carl Herrmann **Matter Carl Health Data Science Unit - Medizinische Fakultät Heidelberg** 

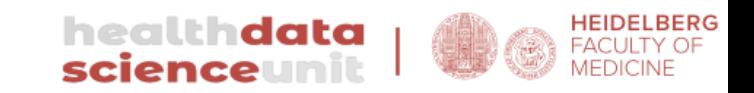

## **Proportion tests**

- This class of tests can be used when searching for
	- ๏ **relation between different categorical variables** *Is there a relation between social background and school grades?*
	- ๏ comparison of **observed** vs. **expected** counts *Is there a significant gender bias in the math department if 4 professors out of 10 are women?*
- Two tests are generally used
	- ๏ **Fisher-Exact test** (FET): gives an exact p-value, used for small samples
	- ๏ **chi-square test**: for larger samples (*n*>5 in each category)
	- ๏ both tests are equivalent for large *n*

## **Fisher Exact Test**

- Tests for a significant relationship between 2 variables
- Starting point: contingency table

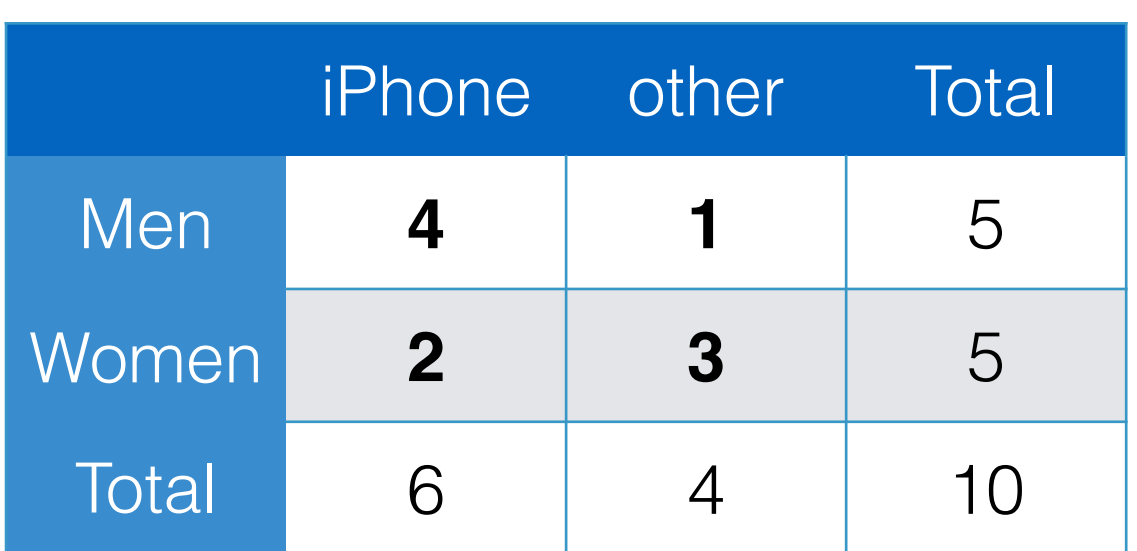

Proportion iPhone/other:

- $-Men : 4/1 = 4$
- $-Women: 2/3 = 0.66$

**Odds-Ratio:** 

**OR = (4/1)/(2/3) = 6**

*If we would randomly distribute 6 iPhone and 4 other smartphones to 5 men and 5 women, how often would we get a larger/smaller\*/more extreme\*\* odds-ratio?*

\*smaller:  $<$  1/6

\*\*More extreme:  $> 6$  or  $< 1/6$ 

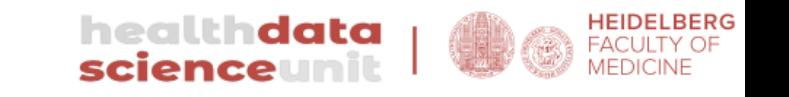

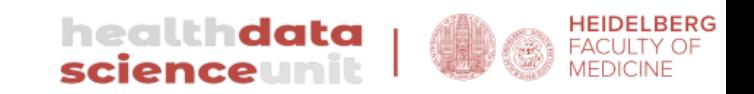

## **chi-square test**

- The chi-square test compares **observed** and **expected** counts
- Starting point is a **contingency table**
- **Test statistics**

$$
\chi^{2} = \sum_{i=1}^{n} \frac{(O_{i} - E_{i})^{2}}{E_{i}}
$$

- $H<sub>0</sub>$ : expected and observed proportions are equal
- H0 distribution: chi2 distribution with *n-1* degrees of freedom for *<sup>n</sup>* observations
- Application possible when *Oi* > 2 and *Oi* > 5 in 80% of observations
- *• Note: the chi-square test is always a 1-sided upper tail test!*

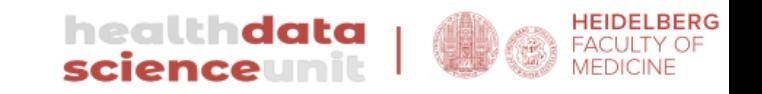

### **Observed**

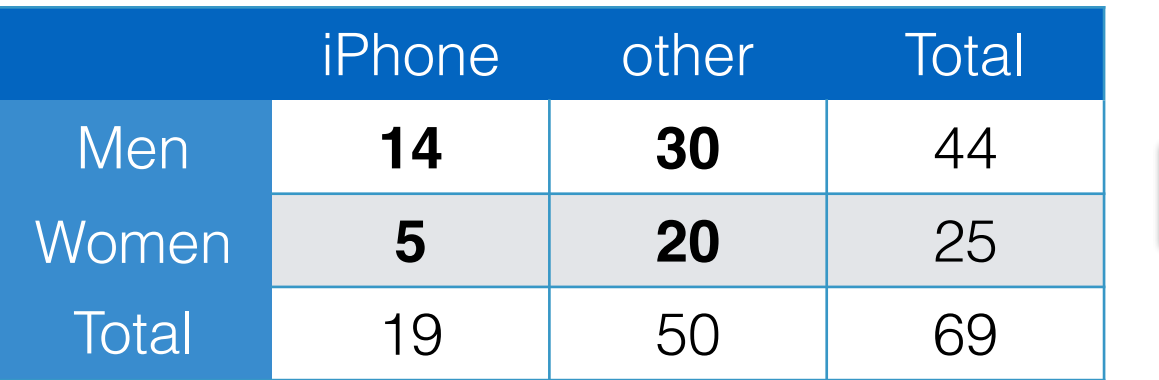

### **Observed proportions**

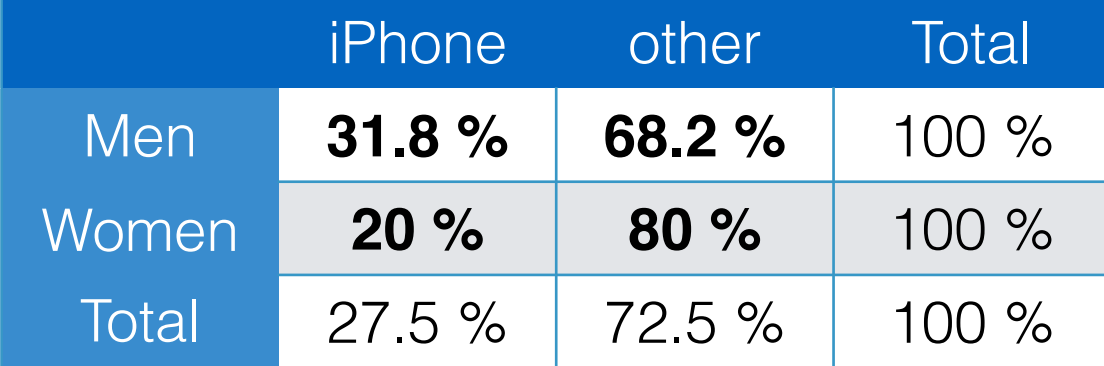

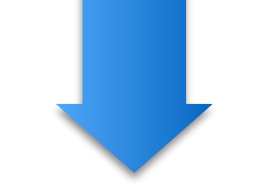

### **Expected counts under H0 H0** proportions

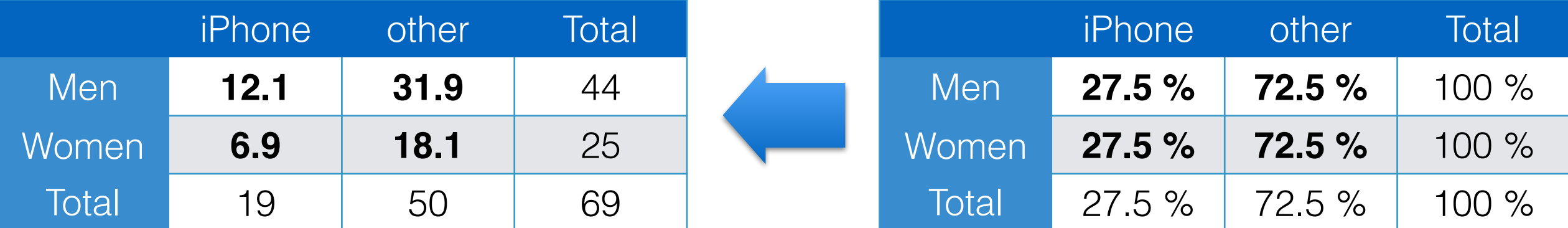

$$
\chi^2 = \frac{(14 - 12.1)^2}{12.1} + \frac{(30 - 31.9)^2}{31.9} + \frac{(5 - 6.9)^2}{6.9} + \frac{(20 - 18.1)^2}{18.1}
$$
  
= 0.6022

### *degrees of freedom = (rows-1) x (columns-1)*

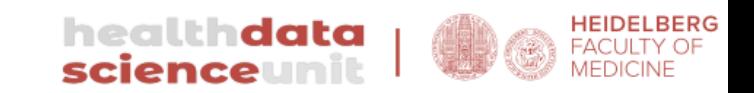

## **chi-square distribution**

### **Critical values**

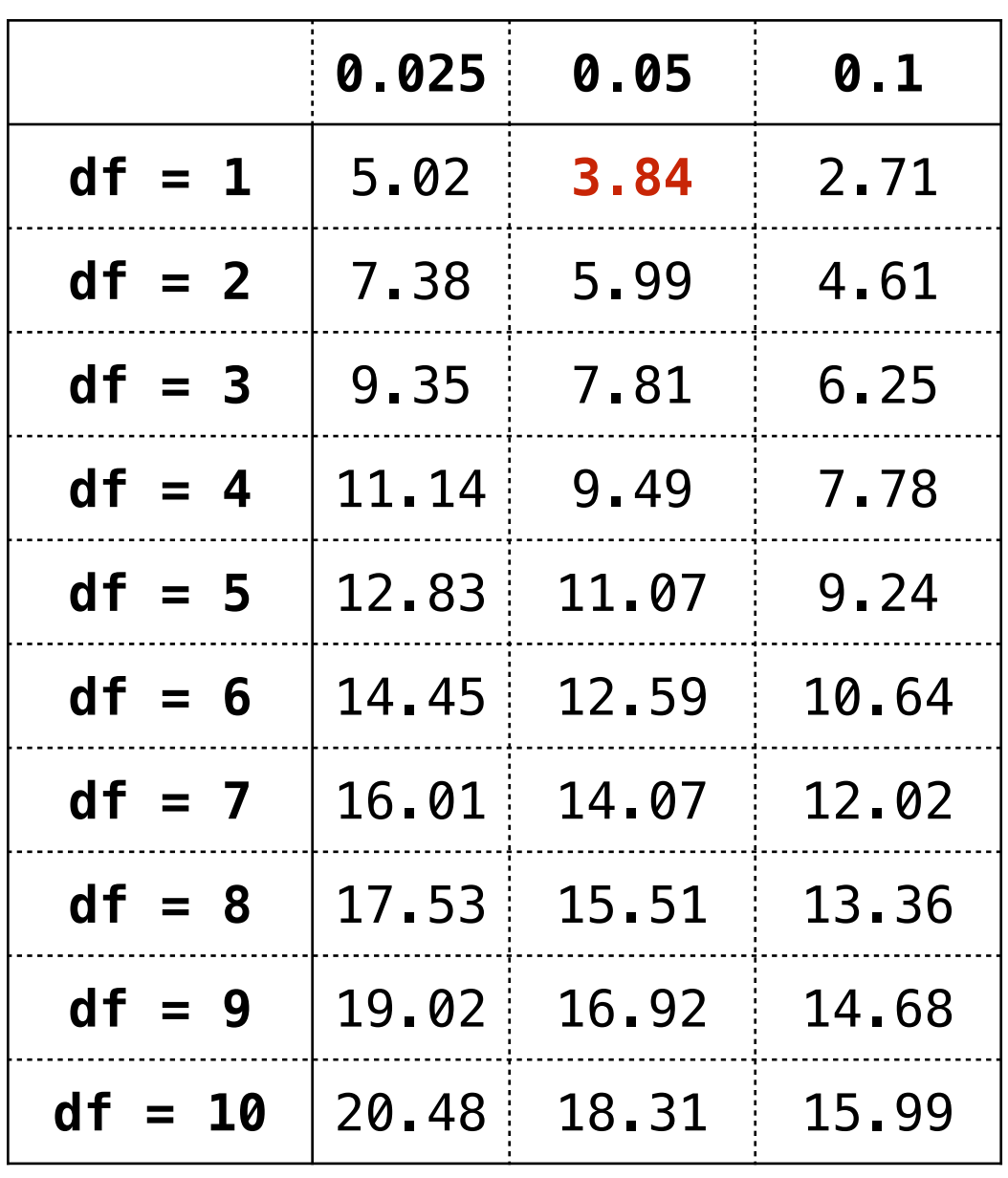

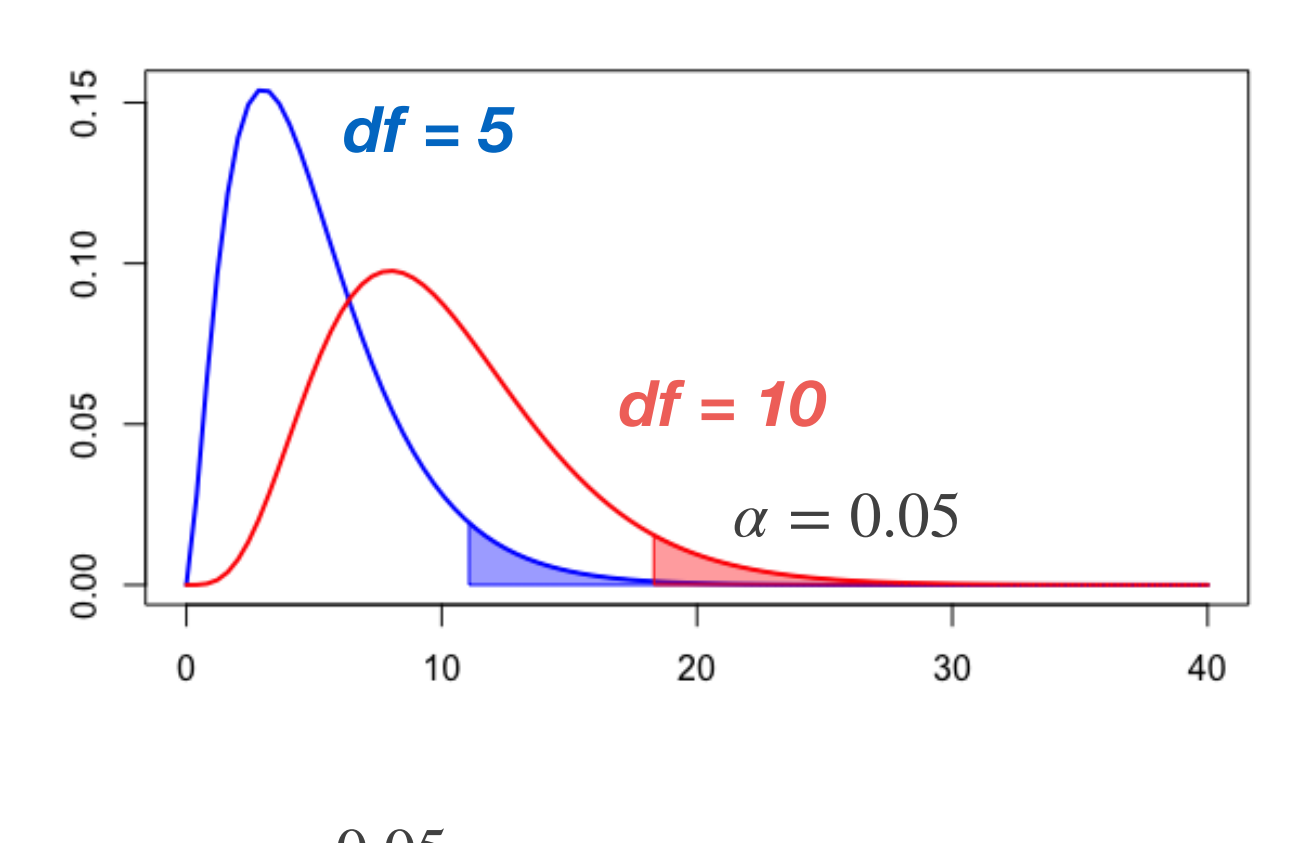

 $\alpha = 0.05$  $\chi^2 = 0.6022$  $df = 1$ **not significant…**

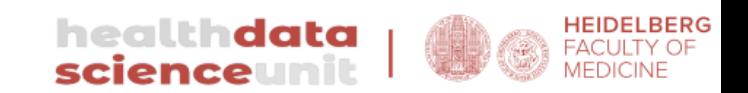

## **More than 2 categories**

### Side effects

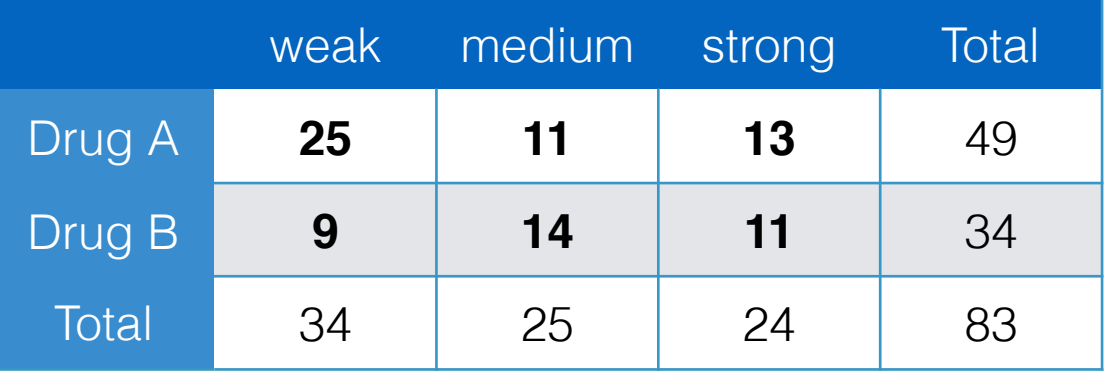

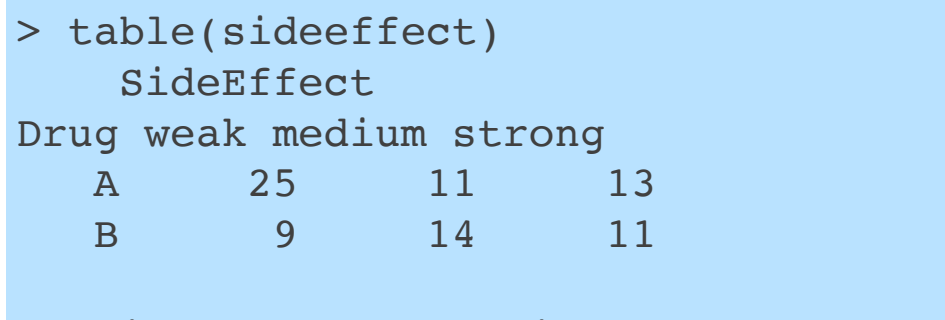

```
> chisq.test(table(sideeffect)) 
         Pearson's Chi-squared test 
data: table(sideeffect)
X-squared = 5.5257, df = 2, p-value = 0.06311
```

```
> fisher.test(table(sideeffect)) 
         Fisher's Exact Test for Count Data 
data: table(sideeffect)
p-value = 0.06375 
alternative hypothesis: two.sided
```
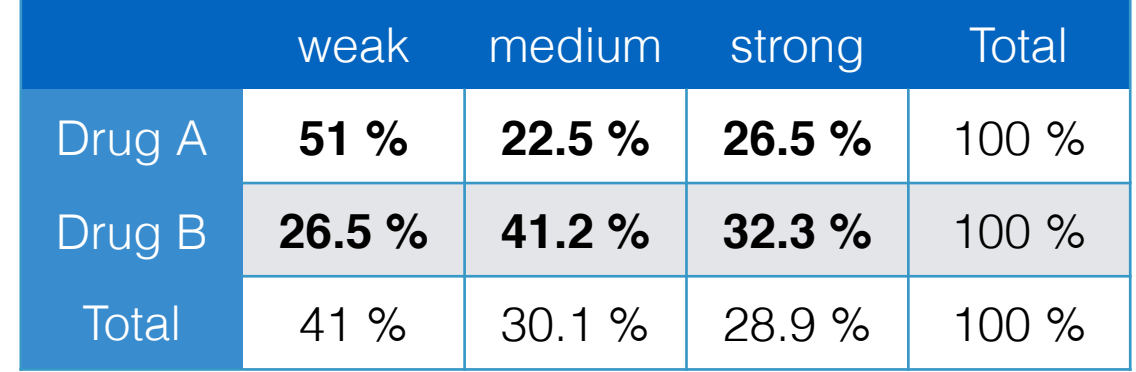

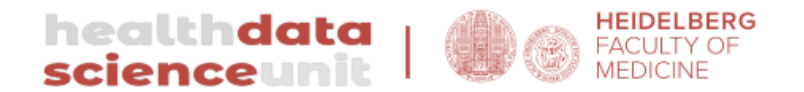

### **Testing correlations**

Carl Herrmann **Matter Carl Health Data Science Unit - Medizinische Fakultät Heidelberg** 

## **Relation between numerical variables**

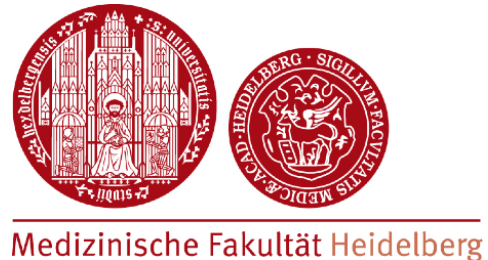

• How easy is it to draw a line through a scatter plot?

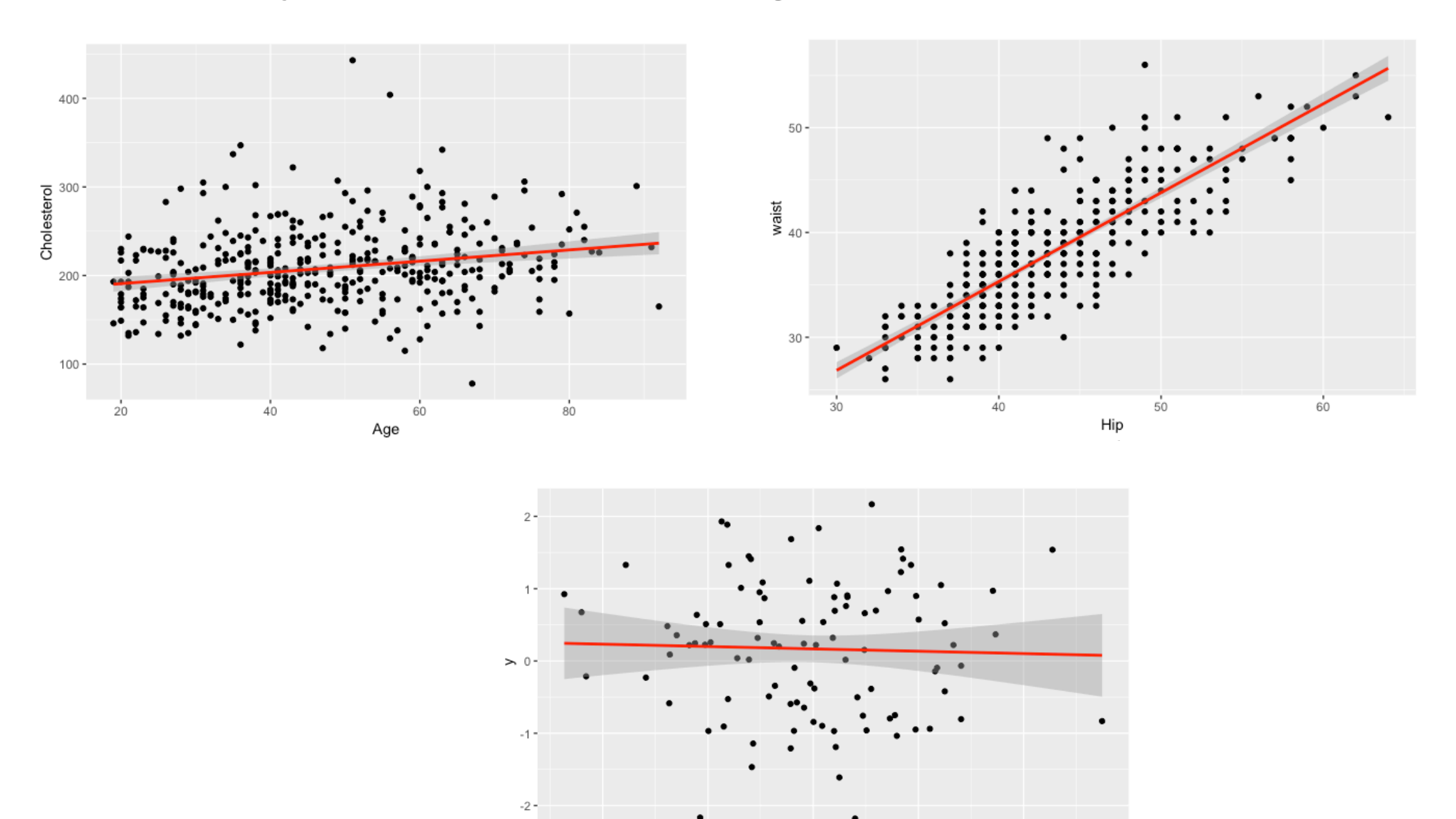

Carl Herrmann **Mature Carl Herrmann** Mata Science Unit - Medizinische Fakultät Heidelberg

### **Relation between numerical variables**

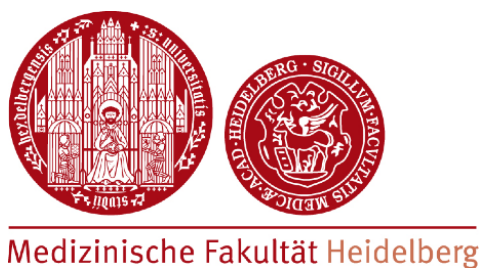

Variance:

$$
Var(x) = (s_x)^2 = \frac{1}{N-1} \sum_{i=1}^{N} (x_i - \bar{x})^2
$$

dimension: [x]2

• Covariance: 
$$
Cov(x, y) = \frac{1}{N-1} \sum_{i=1}^{N} (x_i - \bar{x})(y_i - \bar{y})
$$
 dimension: [x][y]

\n- Pearson Correlation: 
$$
Corr(x, y) = r = \frac{1}{N-1} \sum_{i=1}^{N} \frac{(x_i - \bar{x})}{s_x} \frac{(y_i - \bar{y})}{s_y}
$$
 dimension: none
\n

- **Properties:**<br>• correlati
	- correlation is scale invariant, covariance is not!
	- $\circ$  cor(x,x) = 1
	- $\circ$  -1 =  $\leq$  cor(x,y) =  $\leq$  +1

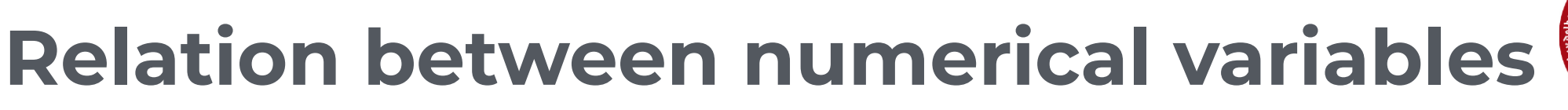

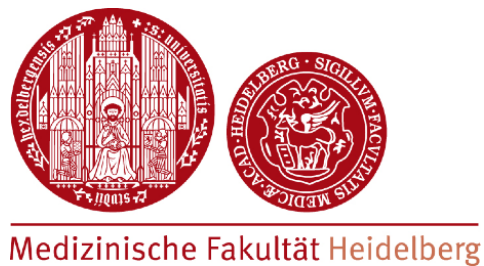

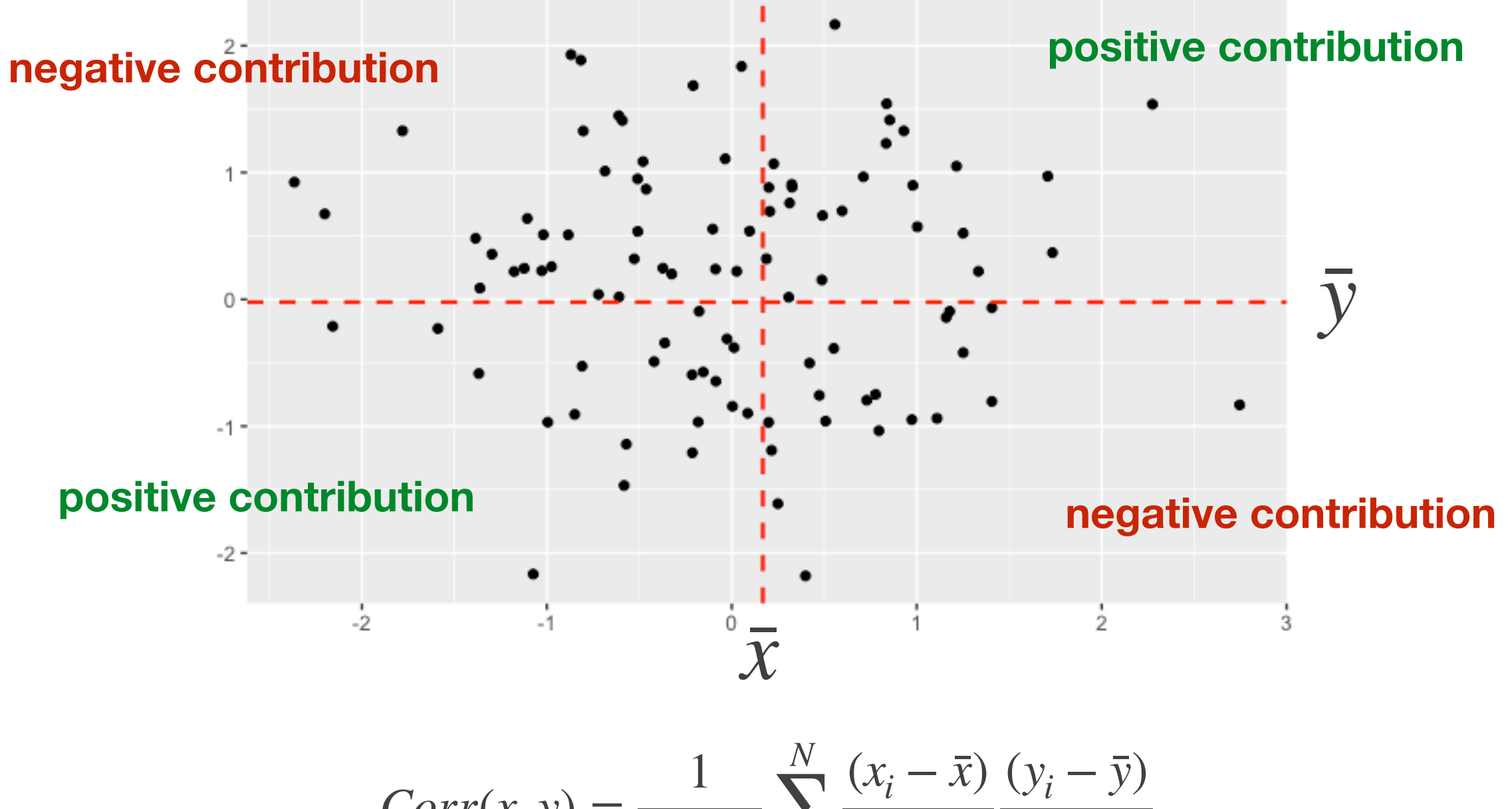

$$
Corr(x, y) = \frac{1}{N - 1} \sum_{i=1}^N \frac{(x_i - x)}{s_x} \frac{(y_i - y)}{s_y}
$$

Carl Herrmann **Mature Carl Herrmann** Mata Science Unit - Medizinische Fakultät Heidelberg

### **Relation between numerical variables**

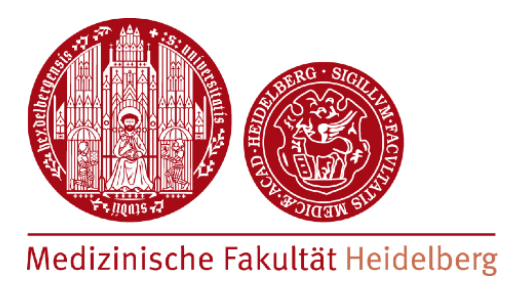

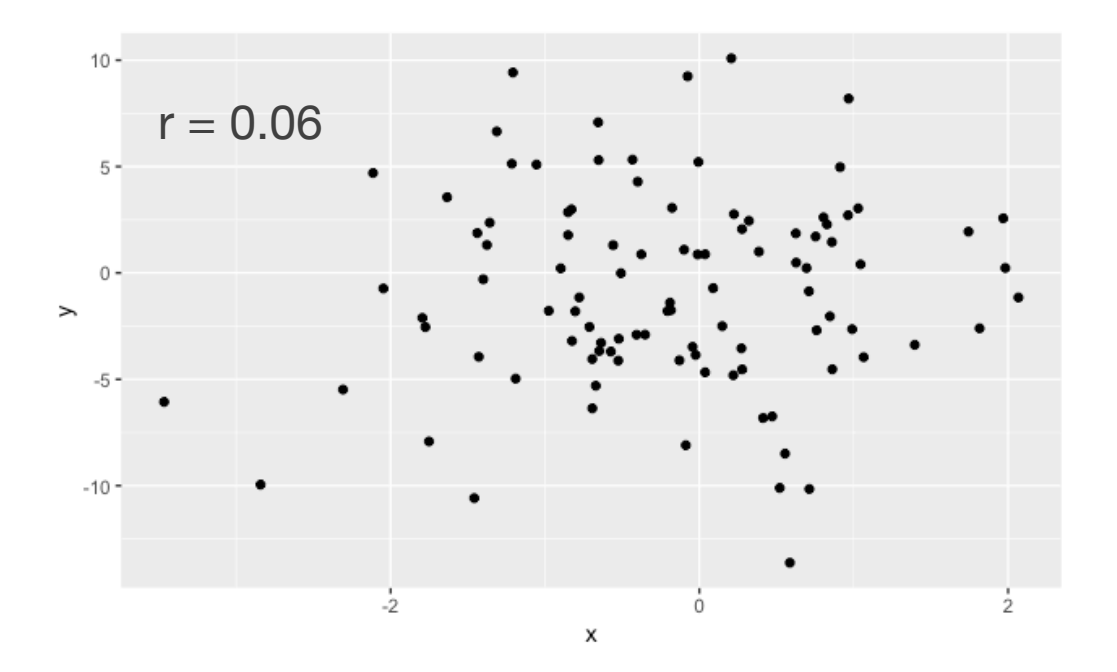

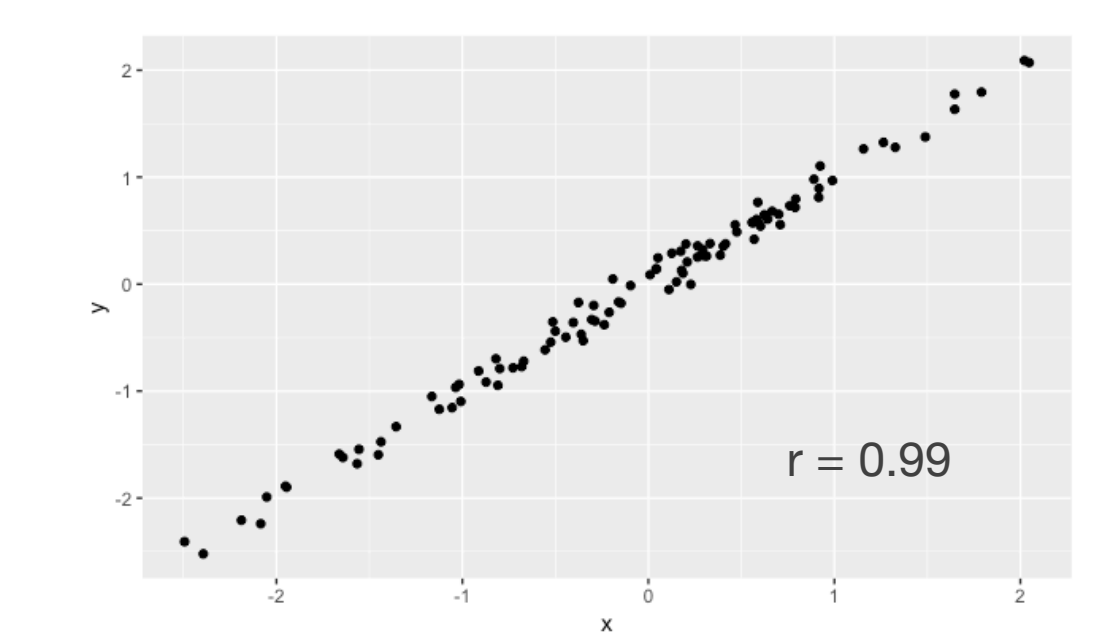

These are sample-based estimations of the correlation

 $\rightarrow$  what about the population correlation?

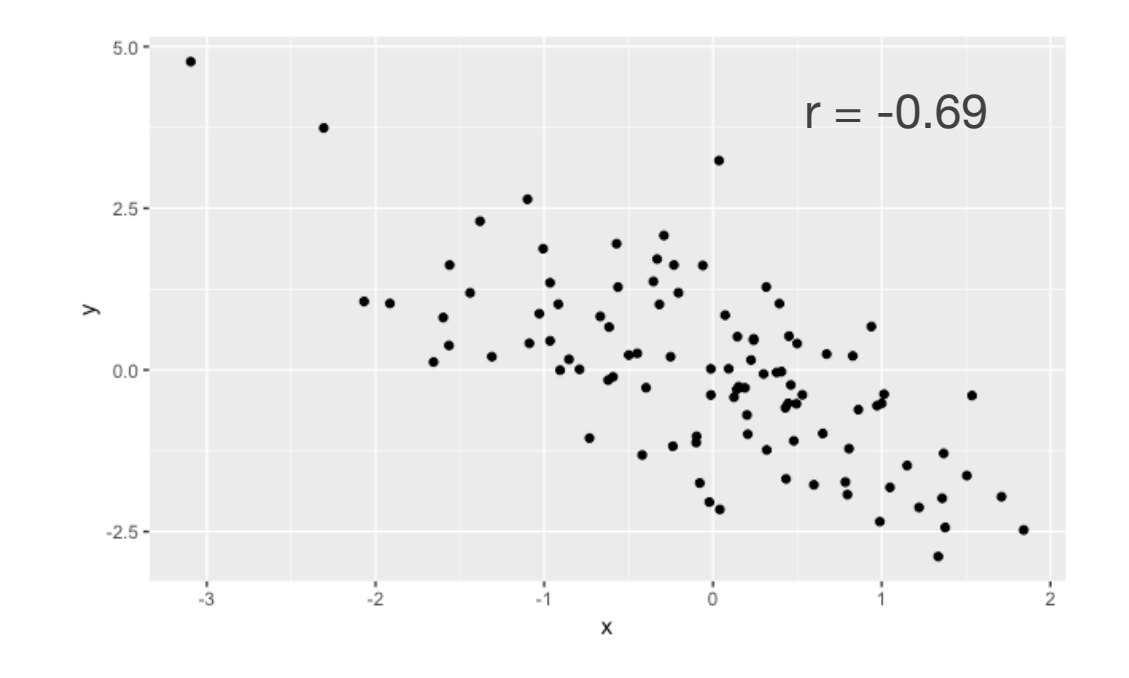

## **Statistical test on correlation**

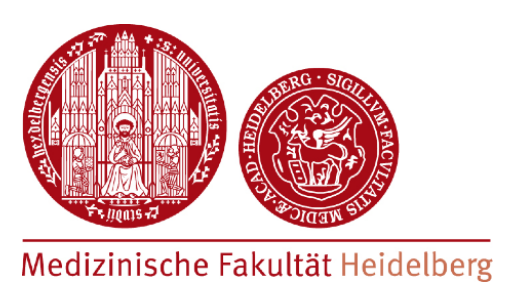

- the sample correlation coefficient  $r$  is an estimate of the real unknown correlation coefficient **ρ**
- Hypothesis test: *could ρ actually be zero?*
- t-test with  $H_0$ :  $\rho = 0$

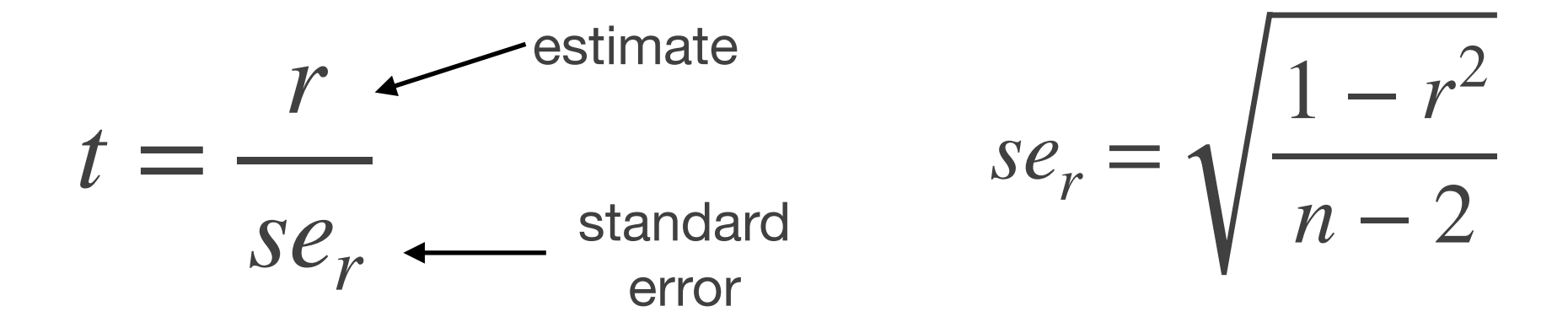

• *H0* distribution: t-distribution with n-2 degrees of freedom

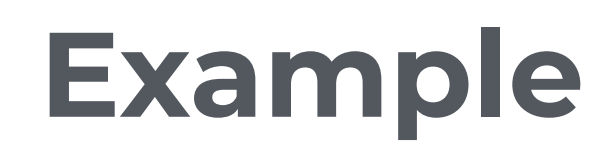

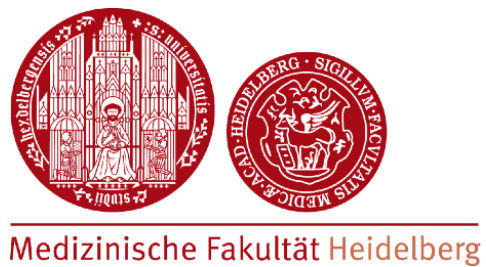

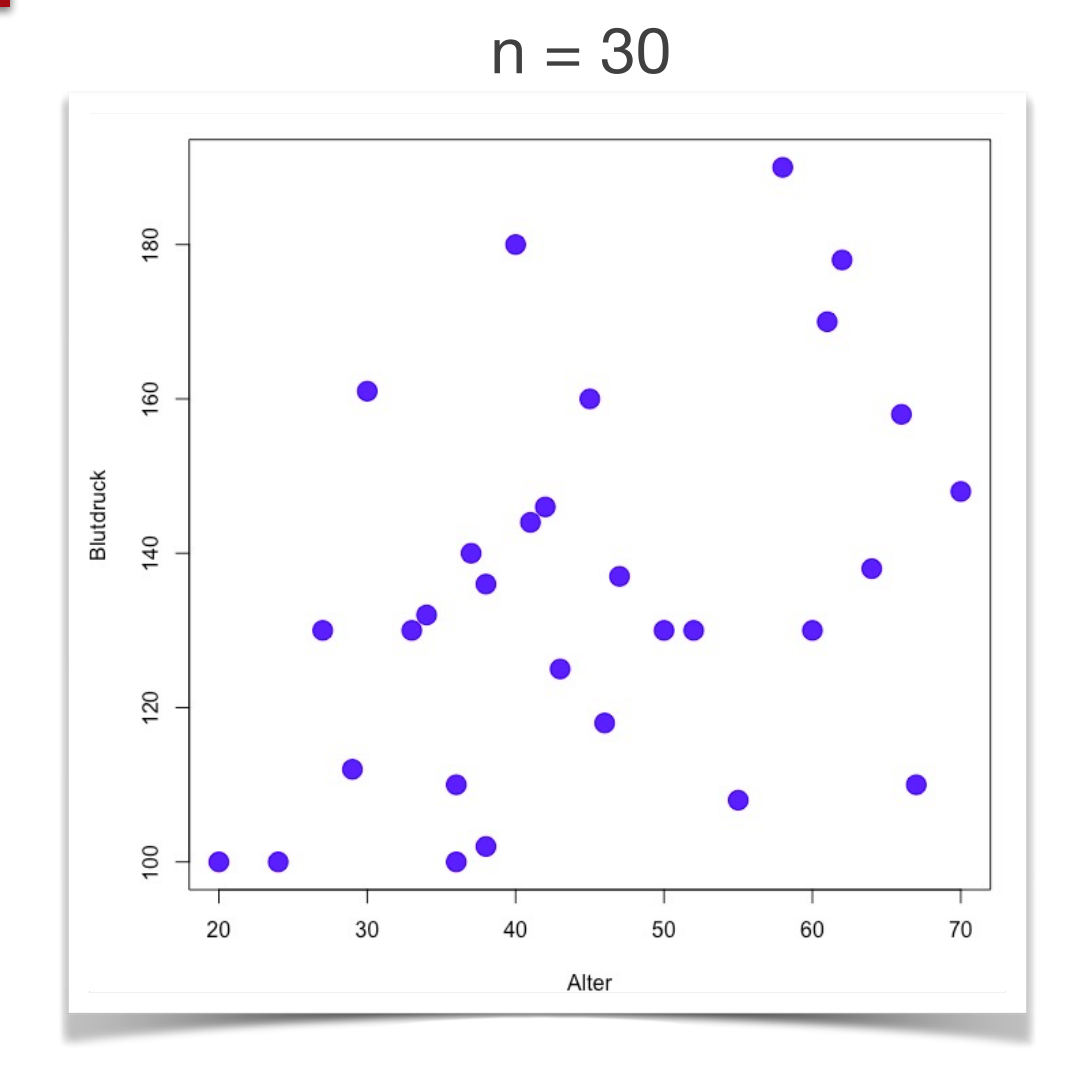

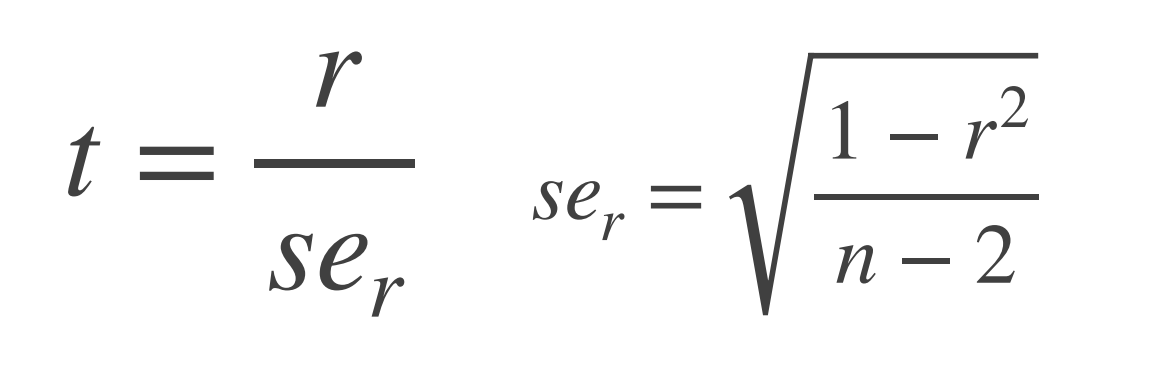

**> cor.test(diab[1:30,7],diab[1:30,12]) Pearson's product-moment correlation data: diab[1:30, 7] and diab[1:30, 12]**   $t = 2.386$ , df = 28, p-value =  $0.02404$ **alternative hypothesis: true correlation is not equal to 0 95 percent confidence interval: 0.05960801 0.67182894 sample estimates: cor 0.41105** 

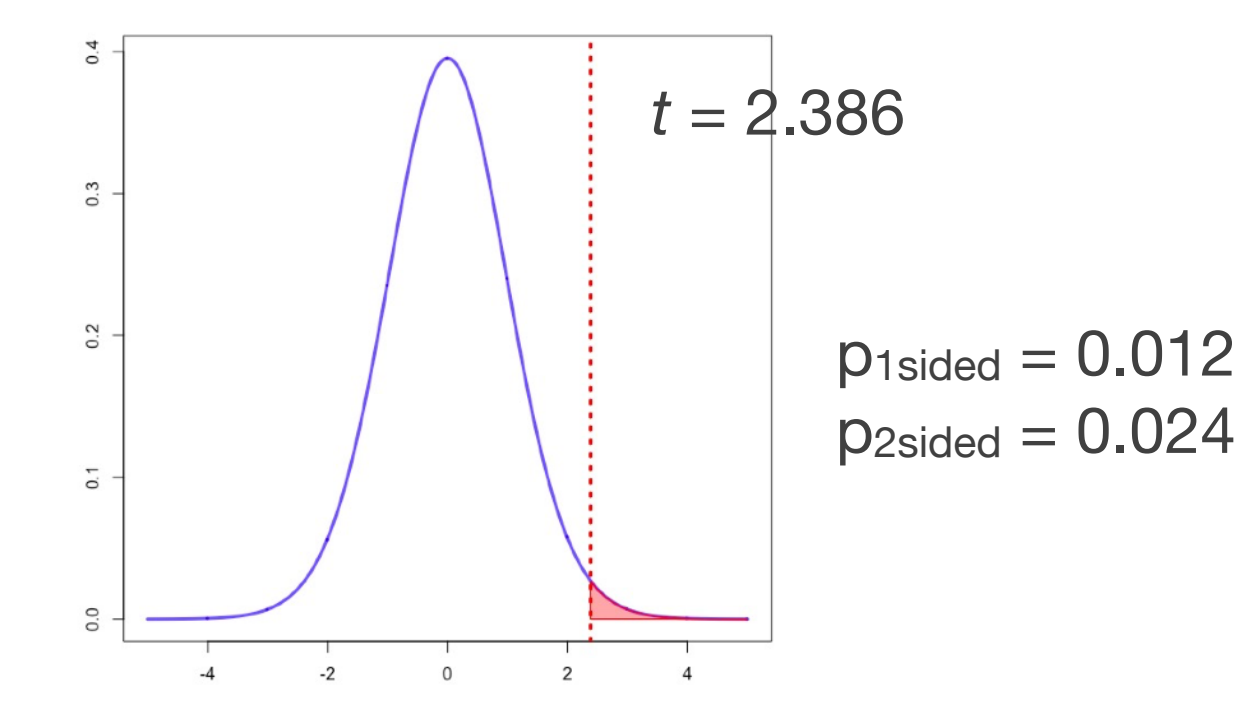

Carl Herrmann **Mature Carl Herrmann** Mata Science Unit - Medizinische Fakultät Heidelberg